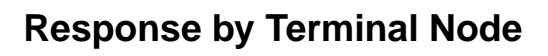

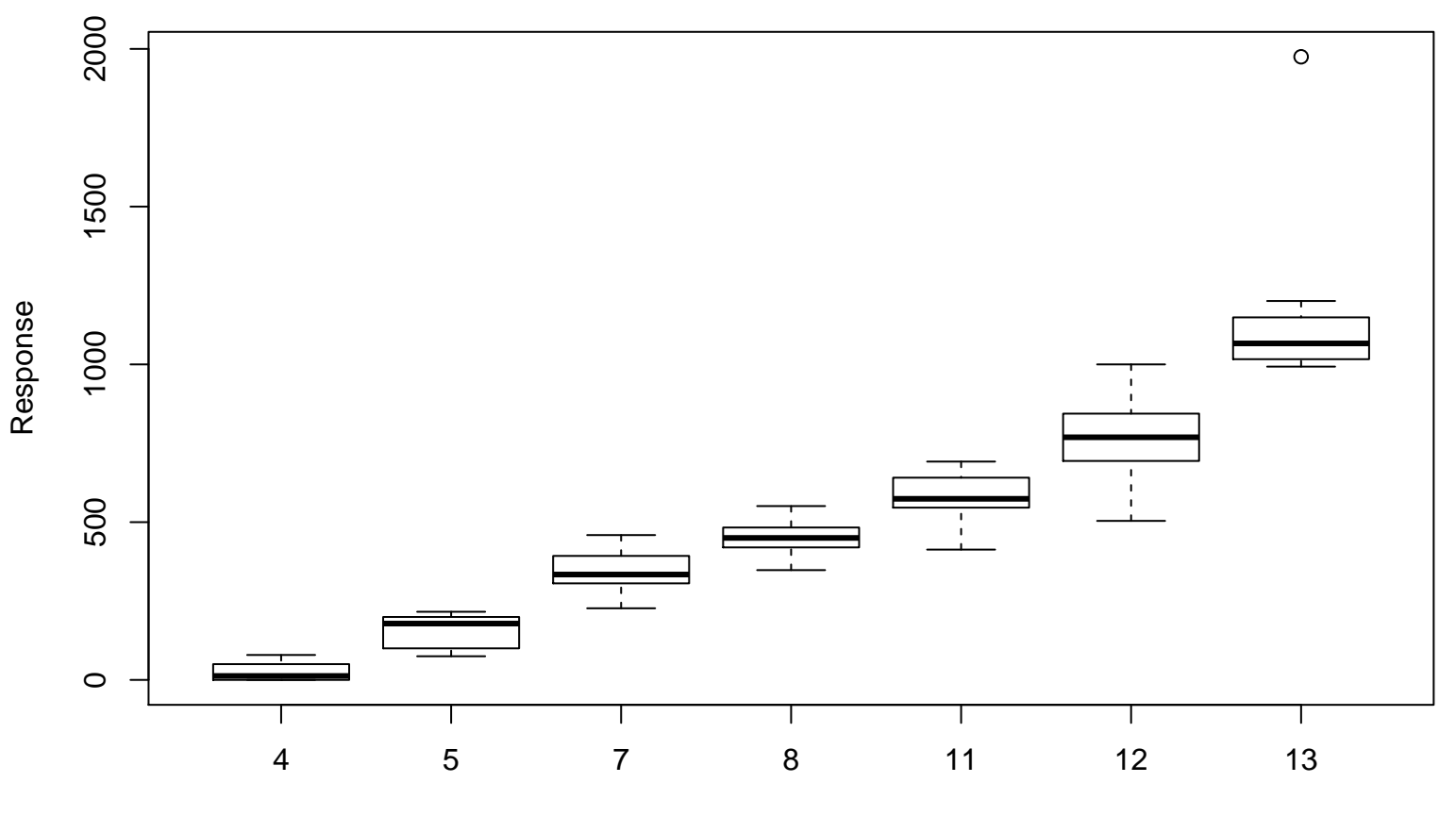

```
Terminal Node
```